## **Demandes**

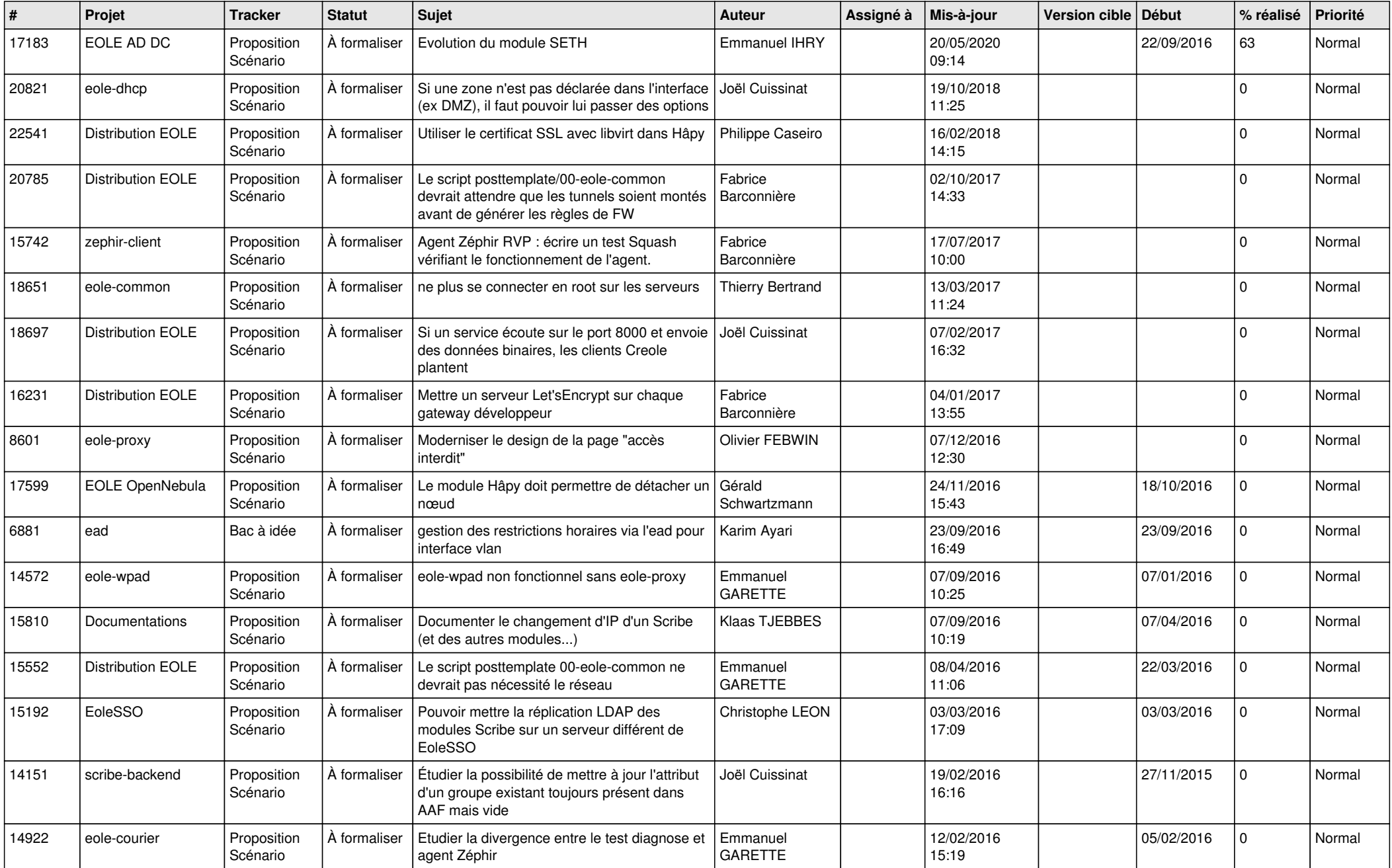

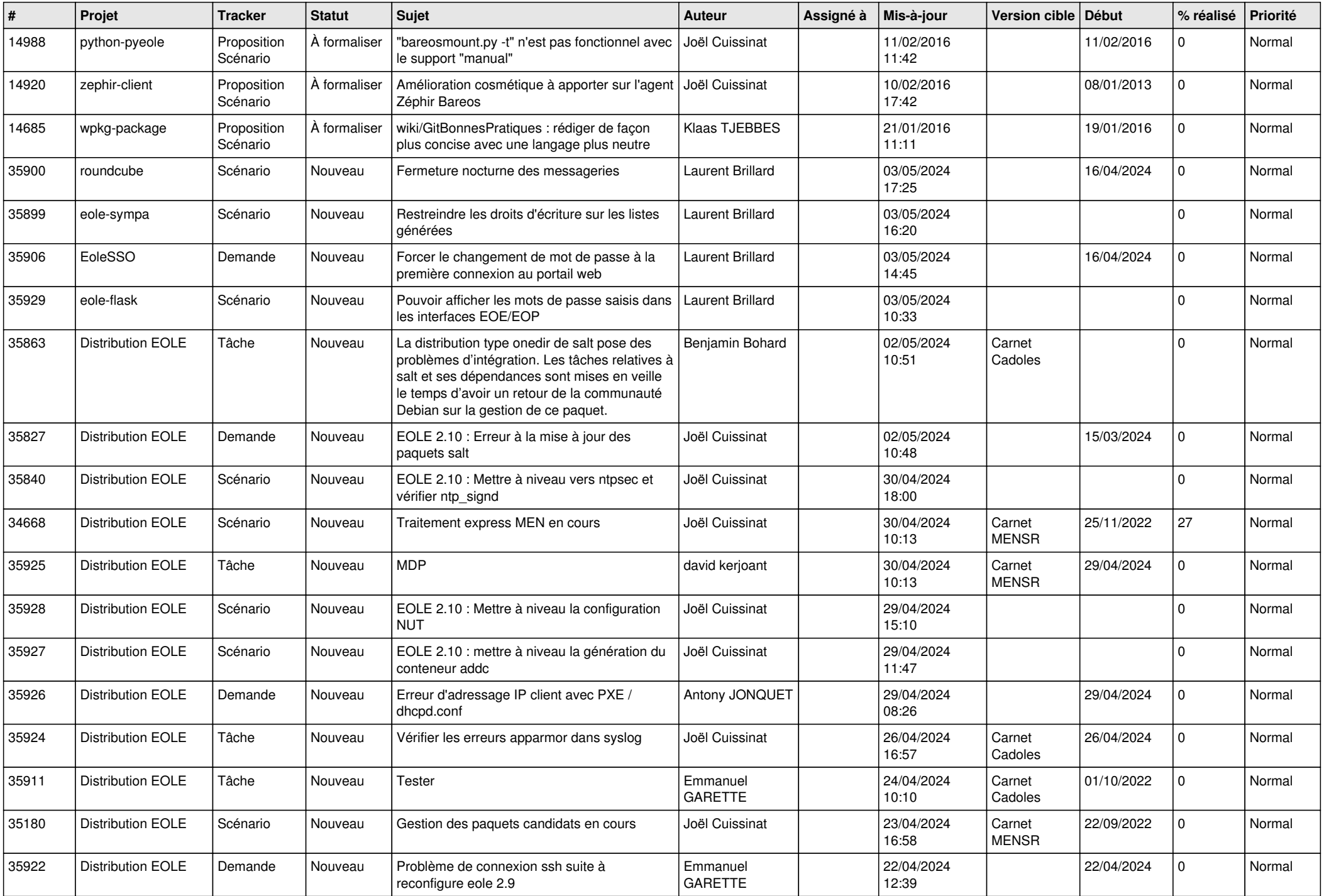

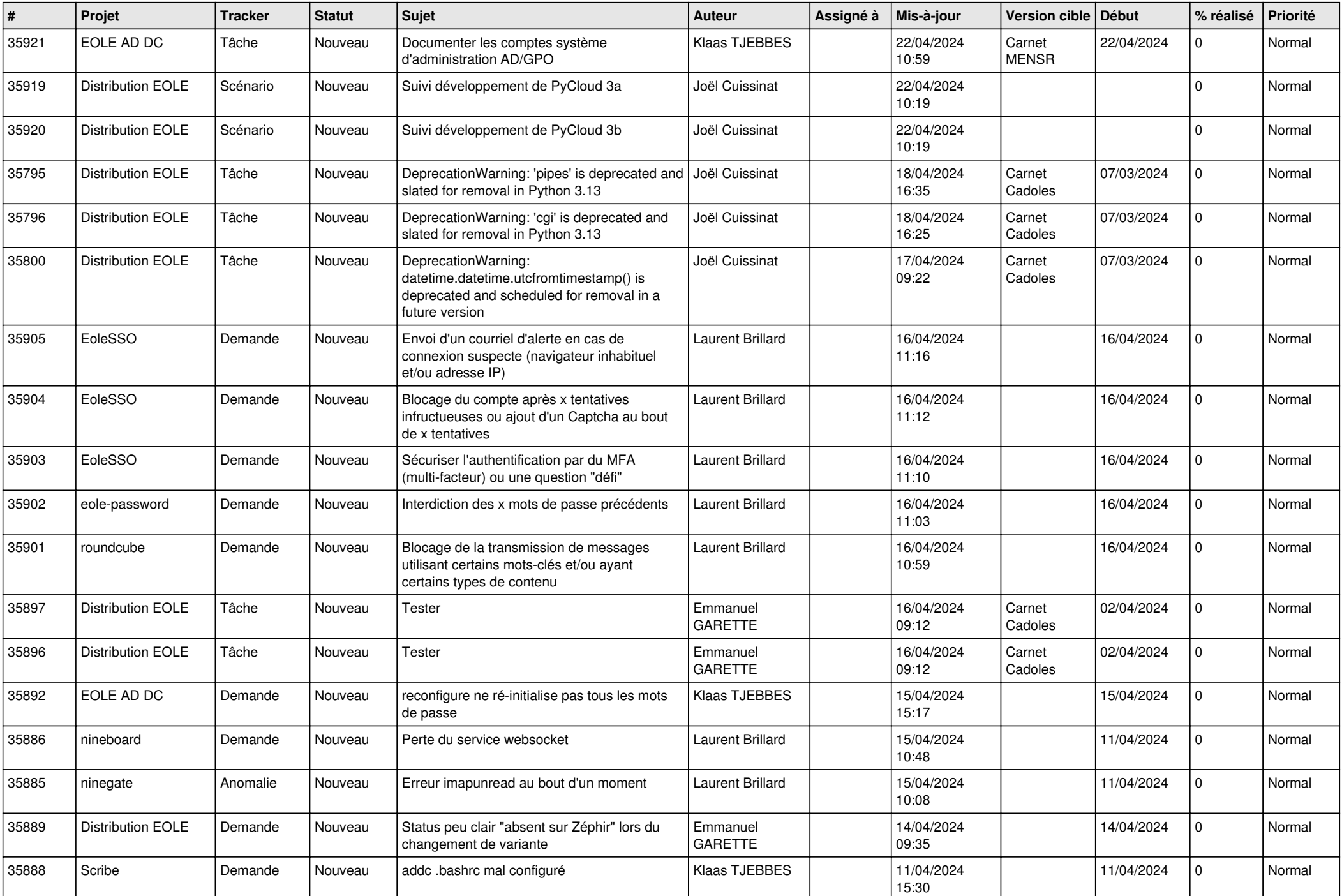

![](_page_3_Picture_591.jpeg)

![](_page_4_Picture_596.jpeg)

![](_page_5_Picture_594.jpeg)

![](_page_6_Picture_623.jpeg)

![](_page_7_Picture_622.jpeg)

![](_page_8_Picture_582.jpeg)

![](_page_9_Picture_558.jpeg)

![](_page_10_Picture_528.jpeg)

![](_page_11_Picture_568.jpeg)

![](_page_12_Picture_541.jpeg)

![](_page_13_Picture_570.jpeg)

![](_page_14_Picture_566.jpeg)

![](_page_15_Picture_568.jpeg)

![](_page_16_Picture_594.jpeg)

![](_page_17_Picture_580.jpeg)

![](_page_18_Picture_537.jpeg)

![](_page_19_Picture_535.jpeg)

![](_page_20_Picture_574.jpeg)

![](_page_21_Picture_580.jpeg)

![](_page_22_Picture_580.jpeg)

![](_page_23_Picture_614.jpeg)

![](_page_24_Picture_618.jpeg)

![](_page_25_Picture_537.jpeg)

![](_page_26_Picture_471.jpeg)

**...**